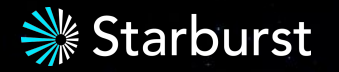

# **Inherent race in Cache invalidation**

Piotr Findeisen 14.12.2023

## Agenda • Trino and caching

- 
- What's up?
- Salvation

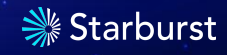

### **\$(whoami)**

- involved in Trino (Presto) since Jan 2017
	- "Teradata Center for Hadoop" team
	- then Starburst
- 4.5k commits (less than two a day)
	- best proof that #commits means nothing
- maintainer (comitter) since 2017
- "reviewer of the year", every year (per <https://nineinchnick.github.io/trino-cicd/reports/pr/> )
	- best proof that #reviews means nothing

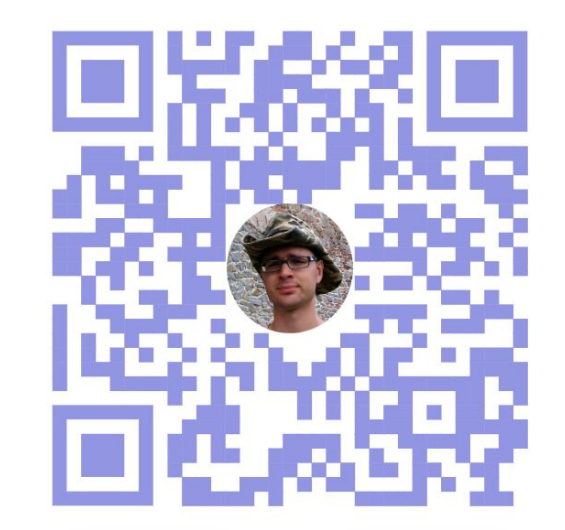

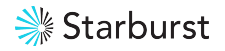

## **Trino and caching**

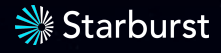

### **Caching history**

*To cache or not to cache, that's the question: Whether 'tis wiser for code to endure The slings of latency, or take action Against a sea of requests and assure To hit! Perchance to miss—ay, there's the rub. For in that cache-hit, what bugs may come!*

— William S., Chief Architect, The Globe

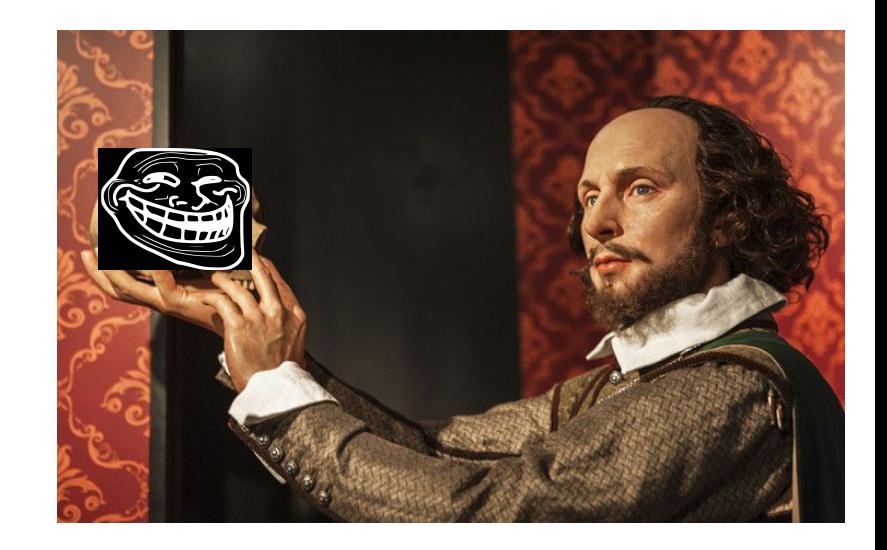

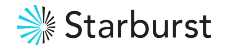

### **Trino caching history**

- first Cache added in Trino Oct 2012
	- Guava Cache in Raptor
- first Cache with some invalidation  $-$  Feb 2013
	- CachingHiveMetastore
	- read-only use-case (no need for invalidation)
- first pointed invalidation Jun 2014
	- CachingHiveMetastore + Trino views support
	- read-write use-case, with invalidation
- today there are 109 Cache instances across Trino codebase
	- Guava Caches

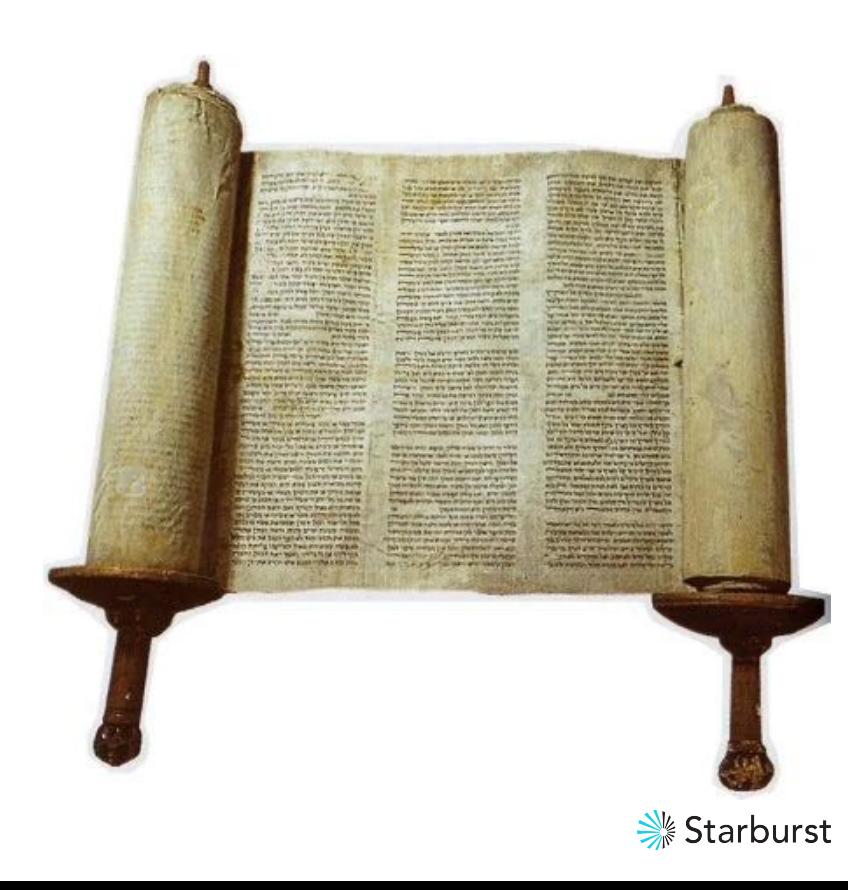

### **Trino caching use-cases**

- reducing remote system load
	- avoid repeated calls to a remote system
- improving latency by taking remote system calls off the critical path
	- cache with refresh interval
- reducing CPU and JVM fatigue
	- expression compilers, class generation
- ensuring read consistency
	- per-query scoped
- "load exactly once" semantics
	- e.g. task management on workers

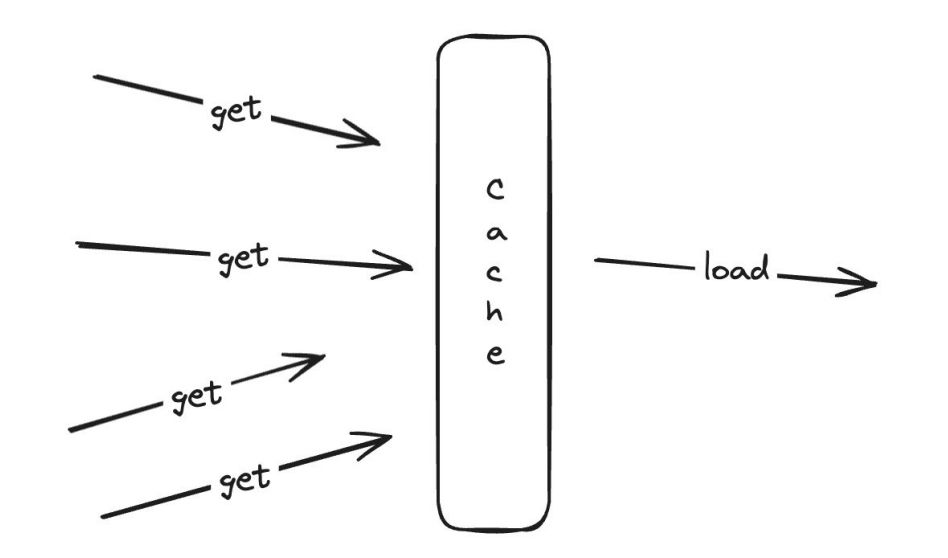

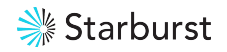

### **How caches are used**

```
Cache<Key, Value> cache = CacheBuilder.newBuilder()
   .maximumSize(10_000)
  // .weigher((k, v) -> ...)
   .expireAfterWrite(1, TimeUnit.HOURS)
   .build();
```

```
Value value = cache.getIfPresent(key);
if (value == null) {
    value = loadValue(key); 
    cache.put(key, value);
}
return value;
```
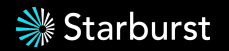

### **How caches are used with writes**

// get(key): Value value = **cache .getIfPresent**(key); if (value  $==$  null) { value = **loadValue**(key); **cache.put**(key, value); } return value;

// put(key, value): **storeValue**(key, value); // or invalidateAll(); **cache.invalidate**(key);

### **Wisdom**

*There are only two hard things in Computer Science: cache invalidation and naming things.*

— Phil Karlton, Netscape Engineer

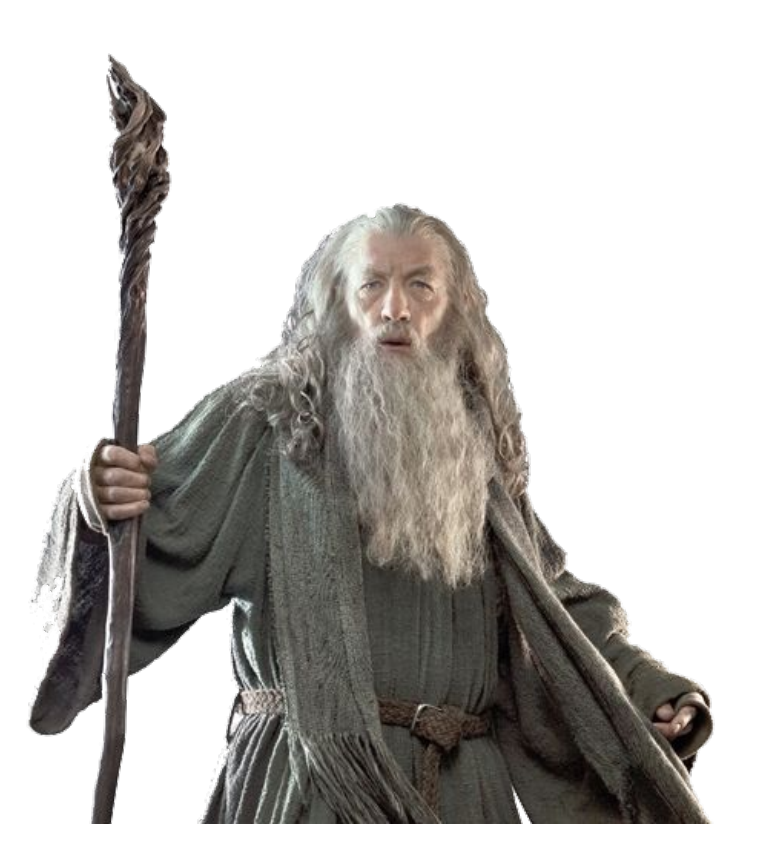

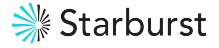

### **How caches are used with writes**

```
// get(key):
Value value = cache
   .getIfPresent(key);
if (value == null) {
 value = loadValue(key);
2
   cache.put(key, value);
 }
return value;
1
5
```
// put(key, value): **storeValue**(key, value); **3** // or invalidateAll(); **cache.invalidate**(key); **4**

// any subsequent read // returns old value! cache.getIfPresent(key); **6**

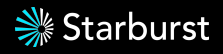

### **We can do better!**

// get(key): Value value = **cache.get**( key, () -> **loadValue**(key)); return value;

// put(key, value): **storeValue**(key, value); // or invalidateAll(); **cache.invalidate**(key);

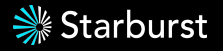

### **Another wisdom**

*There are only two hard things in Computer Science: cache invalidation and naming things.*

— Phil Karlton, Netscape Engineer

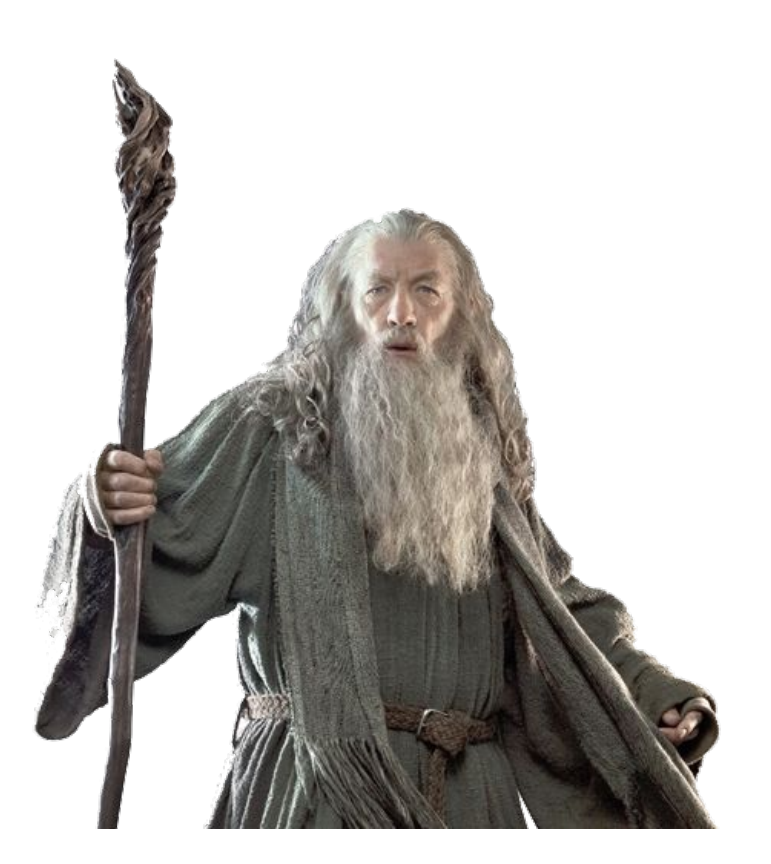

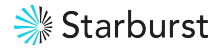

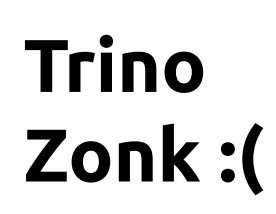

### #10512

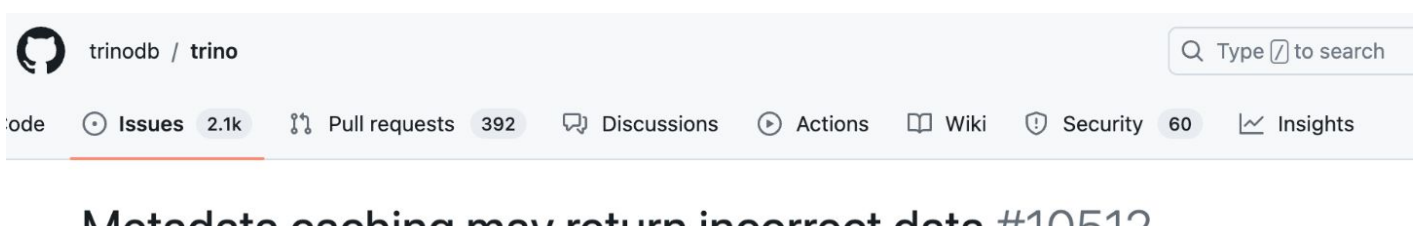

### Metadata caching may return incorrect data #10512

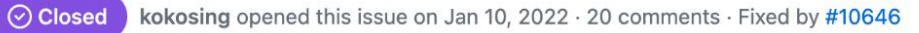

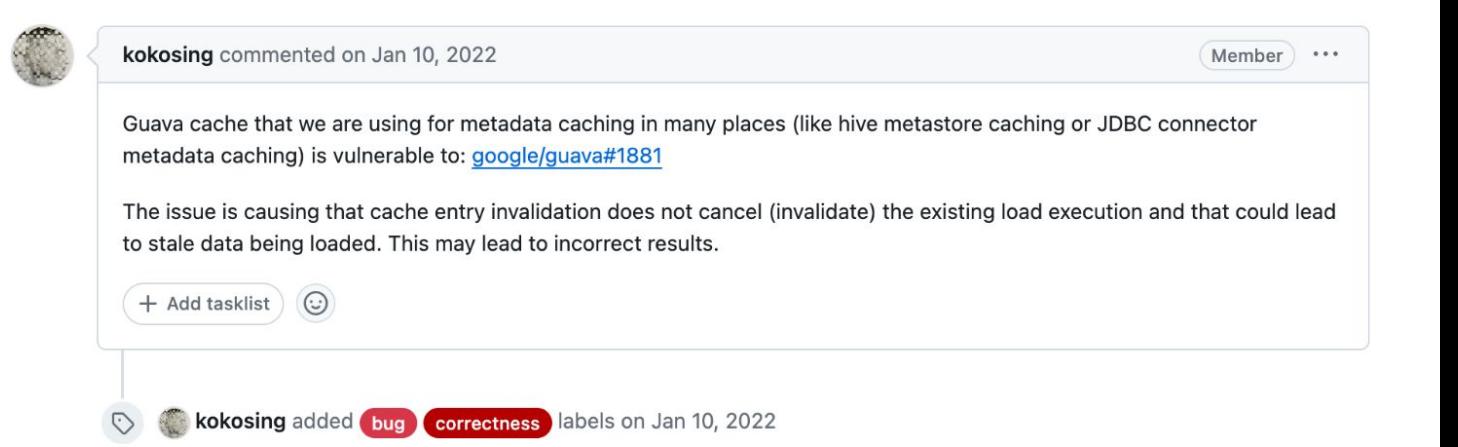

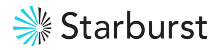

Q Type [7] to search google / guava  $\odot$  Actions  $\mathbb F$  Projects  $\square$  Wiki Code  $\odot$ Issues 634 ្រី] Pull requests 92 **9** Security  $\sim$  Insights

Guava Zonk:(

#1881

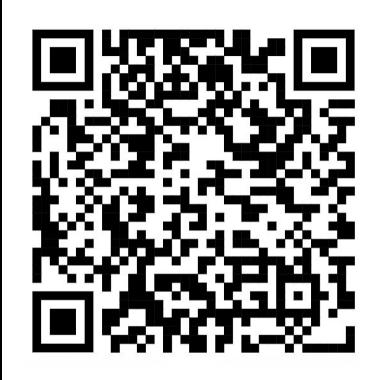

Concurrency issue between get(K key, Callable<? extends V> valueLoader) and invalidate(Object key) #1881

 $\odot$  $\frac{1}{2}$ 

New issue

O Open gmaes opened this issue on Nov 5, 2014 · 17 comments

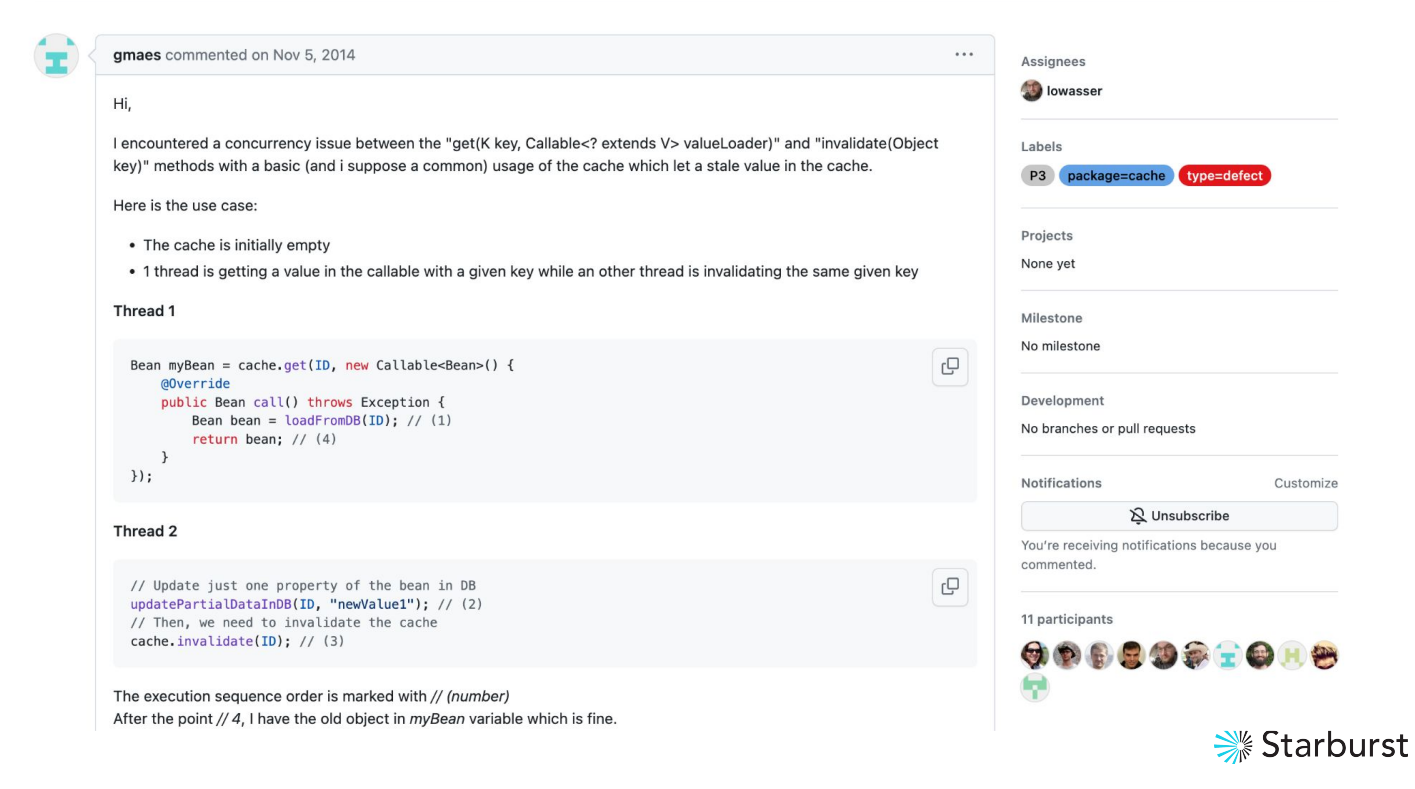

### Solution: use a library!

#### Guava

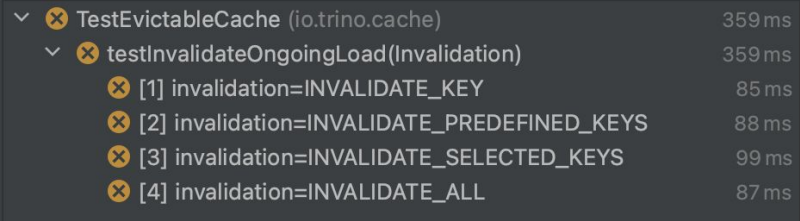

#### **Caffeine**

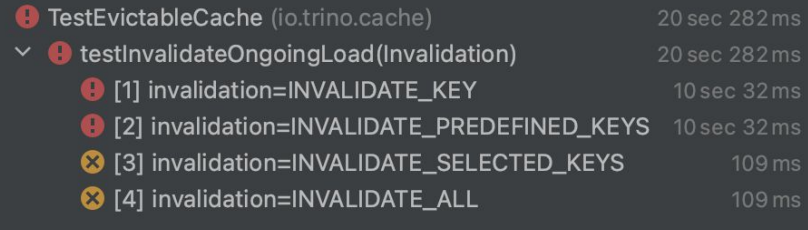

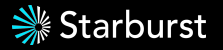

### Solution: use a library!

#### **Caffeine AsyncCache**

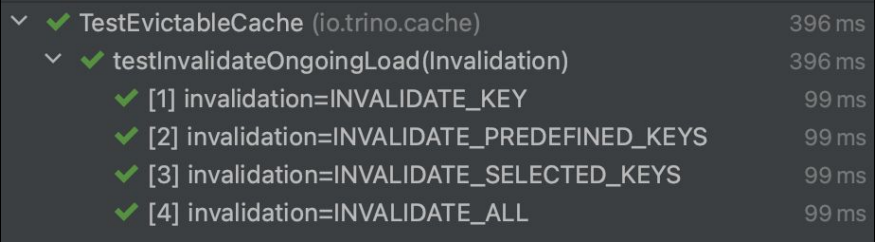

#### ... devil is in the details

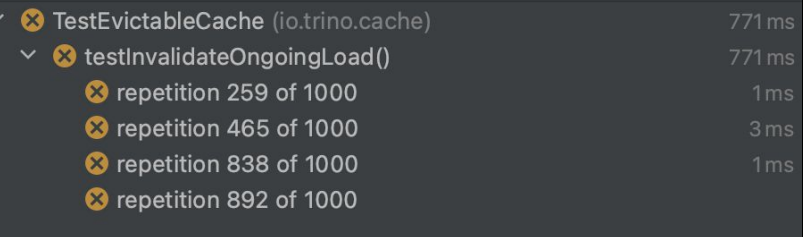

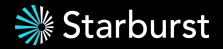

### **Solution: back to the Future**

```
// get(key):
Future<Value> future = cache.get(key,
   () -> SettableFuture::new);
if (!future.isDone()) {
   future.set(loadValue(key));
}
```
return future.get();

- verbose
- load sharing?
- failed load leaves garbage
- refreshAfterWrite()
- weighted caches

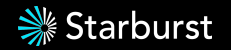

### **Solution: generational tokens**

// get(key): Token **token** = **tokens.get**( key, ()  $\rightarrow$  new Token(key));

```
Value value = cache.get(
   token,
   () -> loadValue(key));
```
return value;

// put(key, value): **storeValue**(key, value); // or invalidateAll(); **tokens.invalidate**(key);

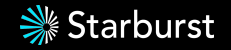

### **Solution: generational tokens**

// get(key): Token **token** = **tokens.get**( key, ()  $\rightarrow$  new Token(key)); Value value = **cache.get**( **token**,  $( )$   $\rightarrow$  **loadValue** (key)); return value;

```
cache = CacheBuilder
   .newBuilder()
```

```
 .build();
```
**tokens** = new Concurrent‑ HashMap();

// and cache  $\rightarrow$  tokens // eviction propagation // using a listener

*Is it better than Futures???*

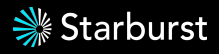

### **Solution: create a library!**

```
Cache<Key, Value> cache = CacheBuilder.newBuilder()
   .maximumSize(10_000)
 // .weigher((k, v) -> ...)
   .expireAfterWrite(1, TimeUnit.HOURS)
   .build();
```

```
// get(key):
Value value = cache.get(
  key,
   () -> loadValue(key));
return value;
```
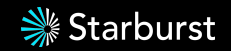

### **Solution: create a library!**

```
Cache<Key, Value> cache = EvictableCacheBuilder.newBuilder()
   .maximumSize(10_000)
  // .weigher((k, v) -> ...)
   .expireAfterWrite(1, TimeUnit.HOURS)
   .build();
```

```
// get(key):
Value value = cache.get(
  key,
   () -> loadValue(key));
return value;
```
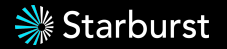

### **You can use it too**

<dependency> <groupId>io.trino</groupId> <artifactId>trino-cache</artifactId> <version>434</version> </dependency>

### **just grab it … but Trino is not a library**

<dependency> <groupId>io.github.findepi</groupId> <artifactId>evictable-cache</artifactId> <version>1</version> </dependency>

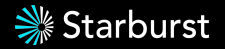

### **You can use it too**

#### **User modernizer-maven-plugin for enforcement**

<!-- see https://github.com/trinodb/trino/blob/⏎ 3d7121859c6a0a530813e2168fafb851c199506c/.mvn/⏎ modernizer/violations.xml#L109-L123 -->

#### <violation>

<name>com/google/common/cache/CacheBuilder.build:()Lcom/google/common/cache/Cache;</name>

...

#### </violation>

#### <violation>

<name>com/google/common/cache/CacheBuilder.build:⏎

(Lcom/google/common/cache/CacheLoader;)Lcom/google/common/cache/LoadingCache;</name>

#### </violation>

...

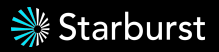

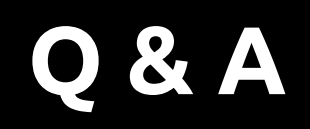

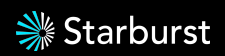